## Método de Gauss - Jordan

Transformar uma matriz em outra matriz equivalente escalonada com entradas zero fora da diagonal.

Serve para:

- 1.Resolver sistemas de equações, p.e: se na diagonal todas as entradas são um e zero fora dela.
- 2.Calcular o posto de uma matriz (número de linhas realmente válidas ou número real de equações)
- 3.Calcular a inversa de uma matriz

O Método será exposto a partir de um exemplo.

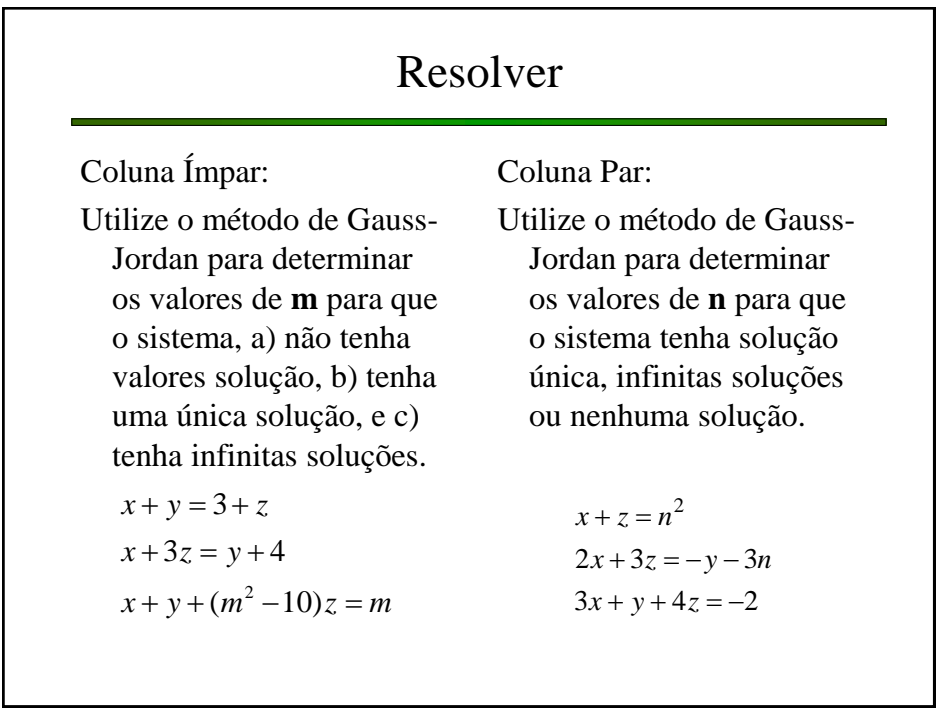